Try Cloud Storage free [\(https://console.cloud.google.com/freetrial\)](https://console.cloud.google.com/freetrial)

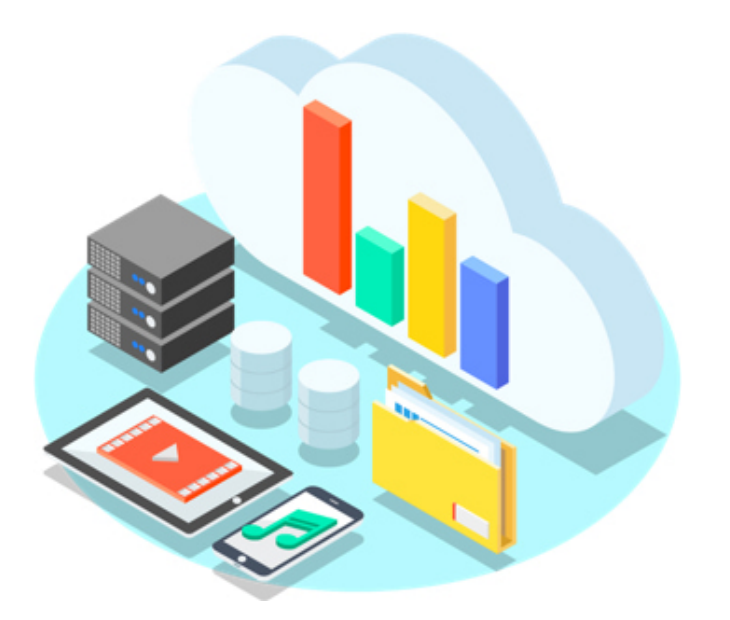

## Unified object storage for developers and enterprises.

Cloud Storage provides worldwide, highly durable object storage that scales to exabytes of data. You can access data instantly from any storage class, integrate storage into your applications with a single unified API, and easily optimize price and performance.

 $\blacktriangleright$  Optimize price and performance across storage classes with Object Lifecycle Management

Designed for secure and durable storage

Reduce data storage carbon emissions to zero

#### Storage classes for any workload

Storage classes [\(/storage/docs/storage-classes\)](https://cloud.google.com/storage/docs/storage-classes) determine the availability and pricing model that apply to the data you store in Cloud Storage.

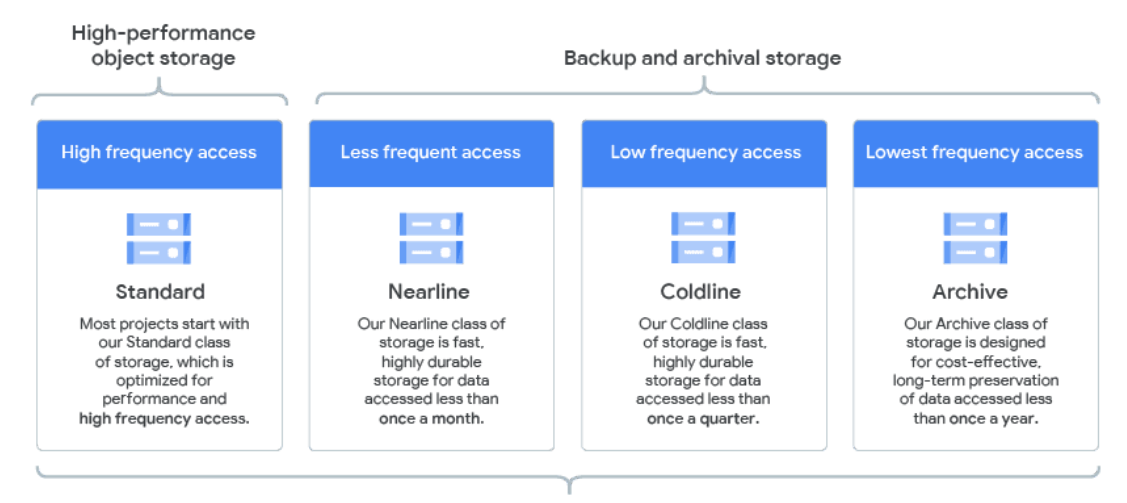

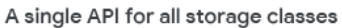

## Location types for different redundancy and performance needs

Cloud Storage has an ever-growing list of worldwide locations [\(/storage/docs/locations/\)](https://cloud.google.com/storage/docs/locations/) where you can store your data with multiple automatic redundancy options.

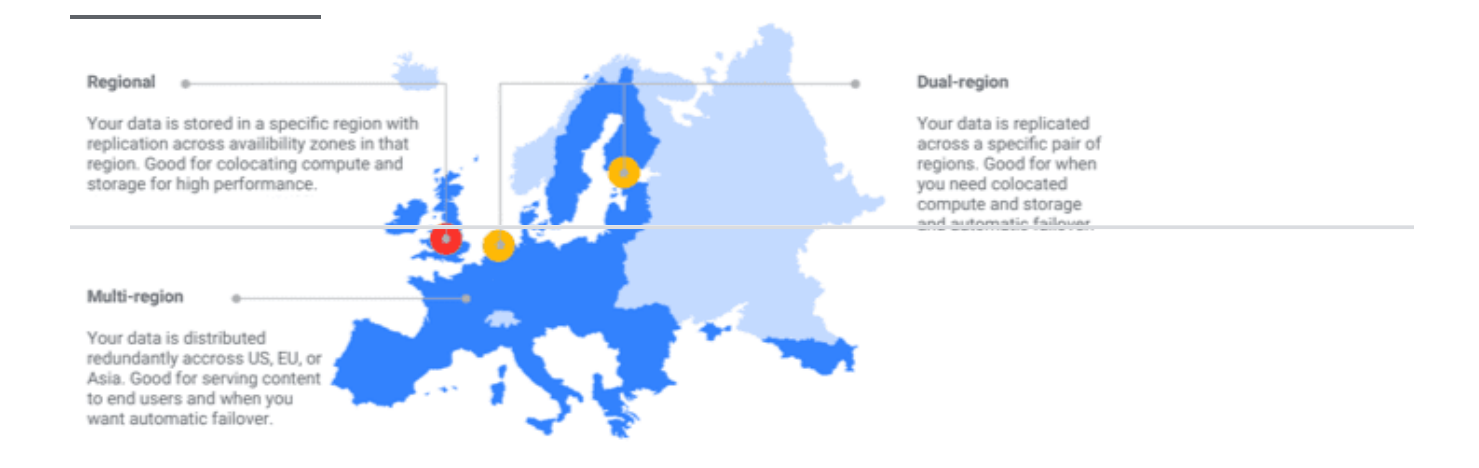

### Object Lifecycle Management

Configure your data to automatically transition to lower-cost storage classes when it meets the criteria you specify, such as when it reaches a certain age or when you've stored a newer version of the data.

#### View all features [\(#all-features\)](#page-9-0)

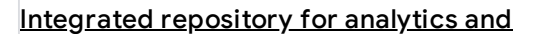

machine learning

[\(#integrated-repository-for-analytics-and](#page-7-0)machine-learning)

#### Media content storage and delivery

[\(#media-content-storage-and-delivery\)](#page-8-0)

#### Backups and archives

[\(#backups-and-archives\)](#page-9-1)

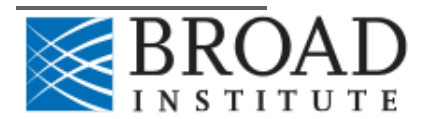

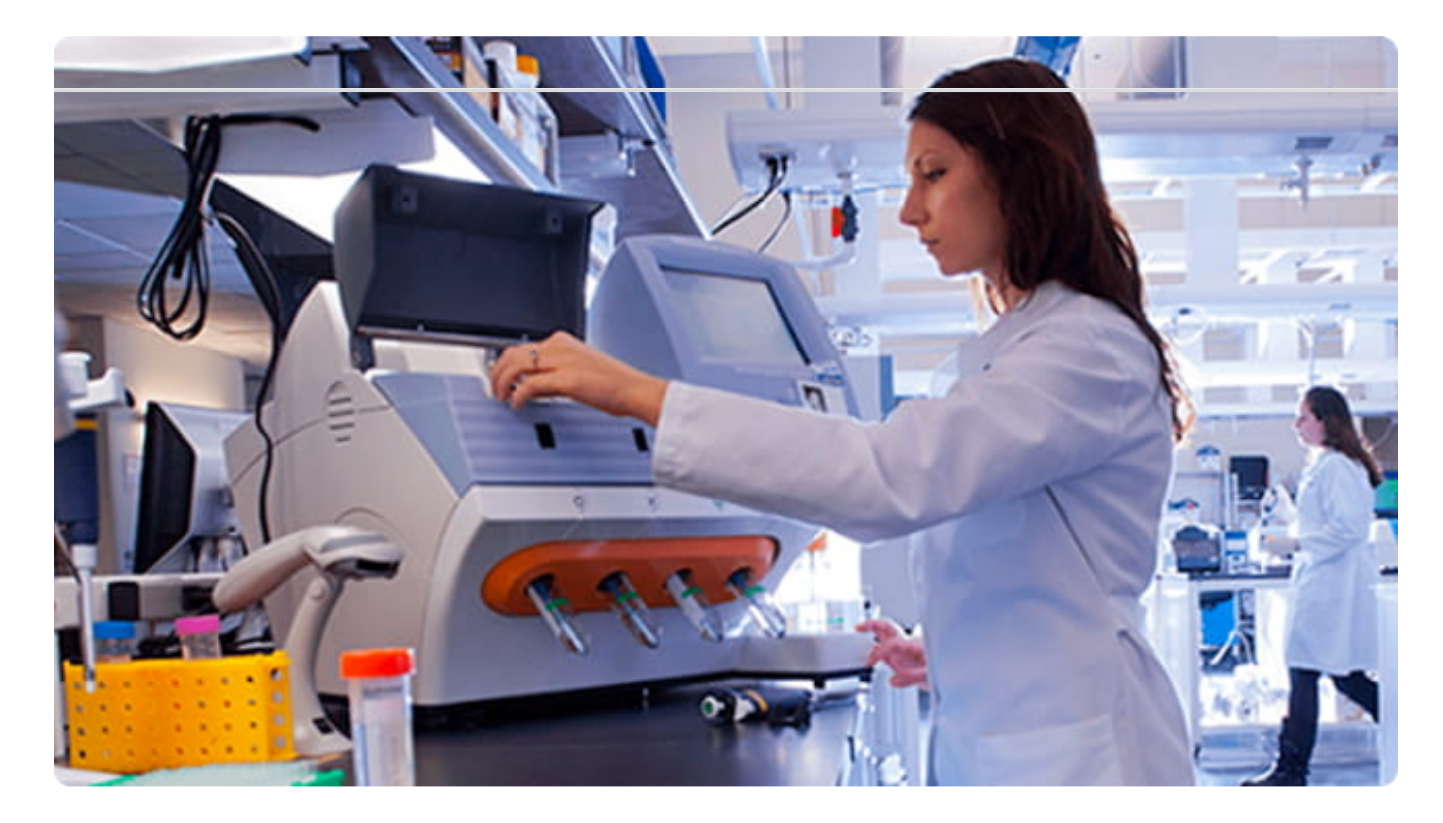

# (/customers/broad-institute/R) ead the story [\(/customers/broad-institute/\)](https://cloud.google.com/customers/broad-institute/)

- Analyzes genomes 400% faster with Google Cloud
- Protects genomic data by governing privacy, data access, and use
- Scales to meet spikes in demand for processing and storage

Healthcare and life sciences

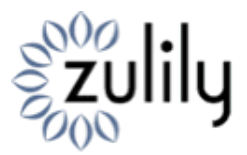

zulily achieves significant sales revenue increase with real-time clickstream analysis.

[\(/customers/zulily/\)](https://cloud.google.com/customers/zulily/)

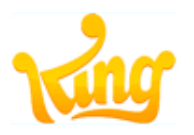

King reduces overhead costs while storing and analyzing data from hundreds of millions of users.

[\(/customers/king/\)](https://cloud.google.com/customers/king/)

ee more customers [\(/customers/#/products=Storage\)](https://cloud.google.com/customers/#/products=Storage)

RELEASE NOTES

Read about the latest features and updates to Cloud Storage.

[\(https://cloud.google.com/storage/docs/release-notes\)](https://cloud.google.com/storage/docs/release-notes)

Read release notes [\(/storage/docs/release-notes\)](https://cloud.google.com/storage/docs/release-notes)

## TUTORIAL

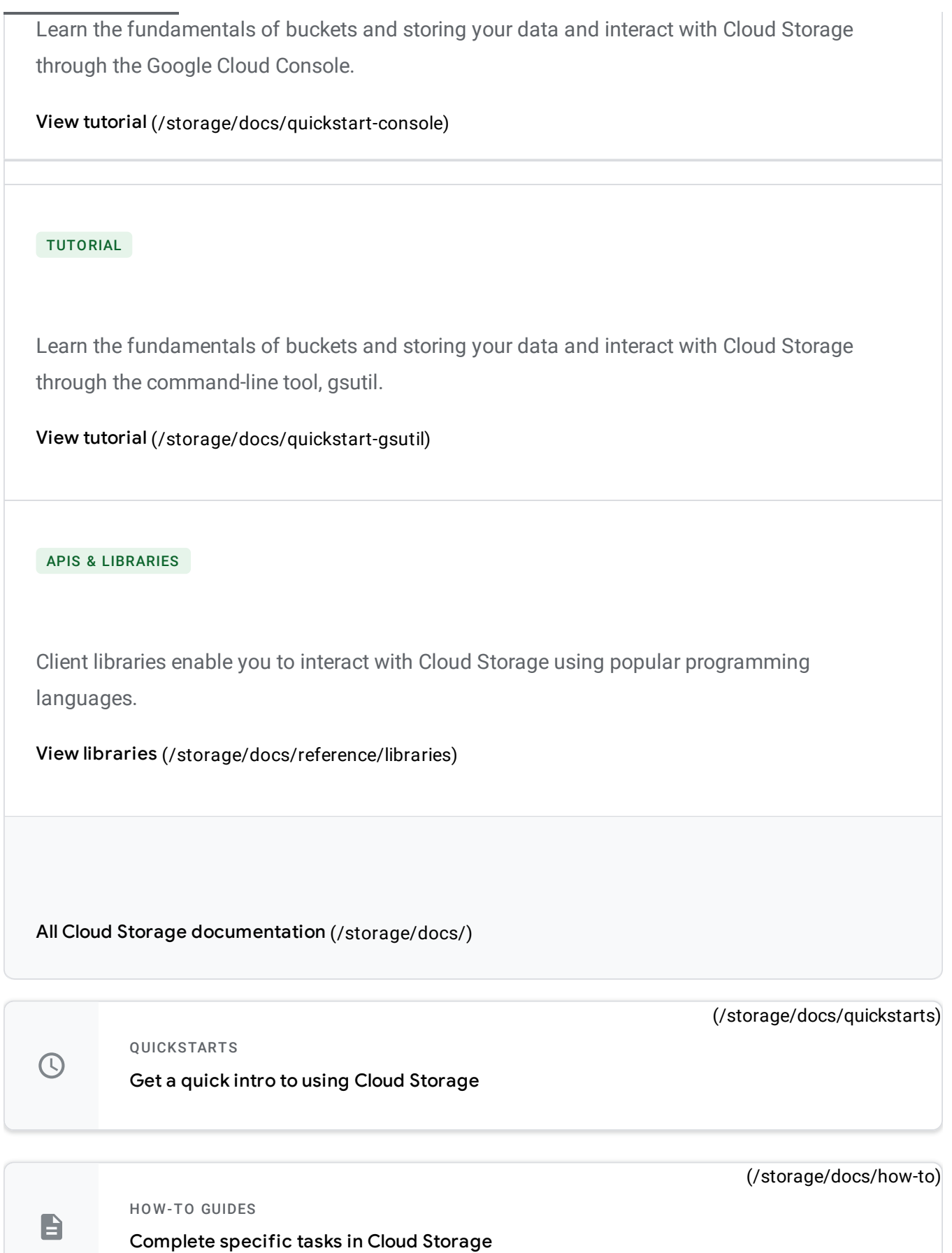

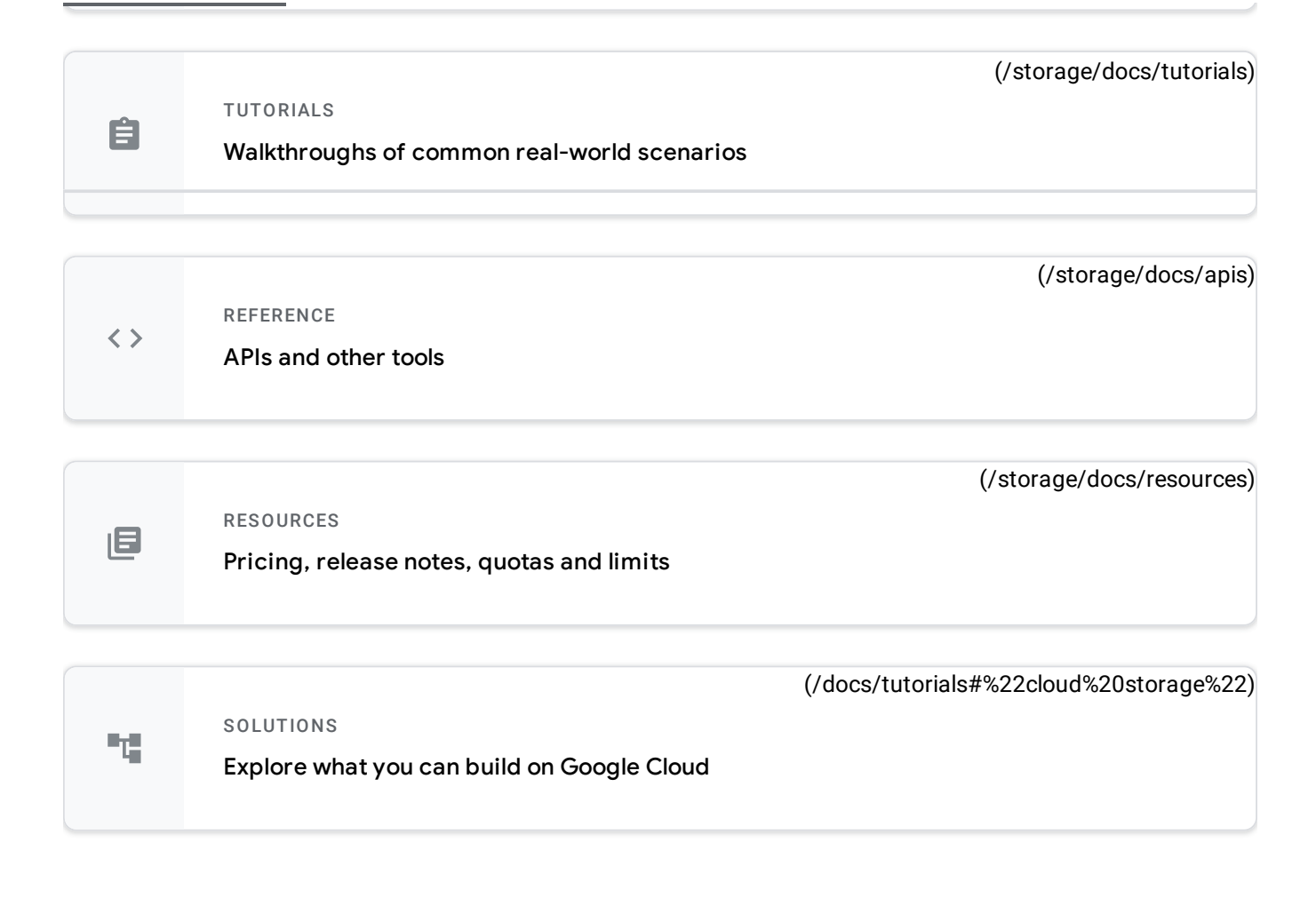

<span id="page-7-0"></span>The highest level of availability and performance within a single region is ideal for compute, analytics, and ML workloads in a particular region. Cloud Storage is also strongly consistent, giving you confidence and accuracy in analytics workloads.

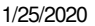

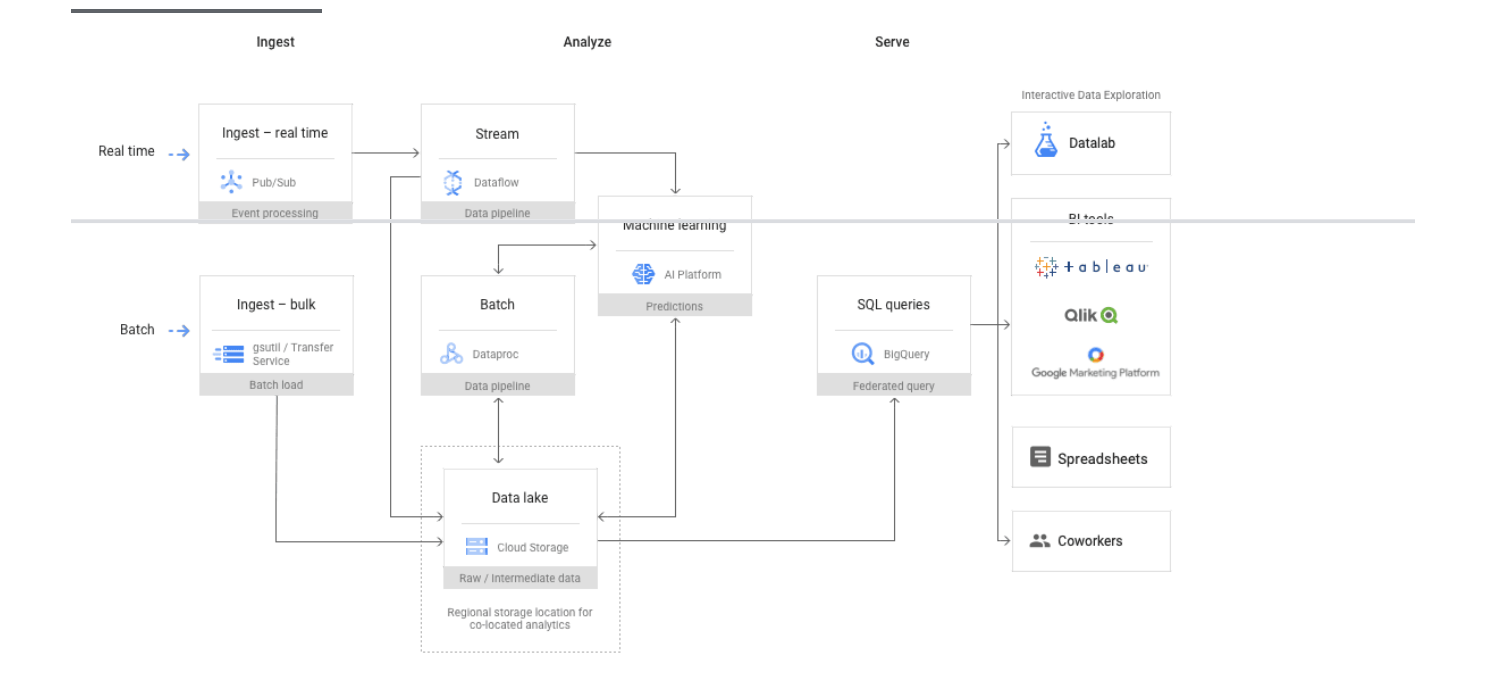

<span id="page-8-0"></span>Geo-redundant storage with the highest level of availability and performance is ideal for low-latency, high-QPS content serving to users distributed across geographic regions. Cloud Storage provides the availability and throughput needed to stream audio or video directly to apps or websites.

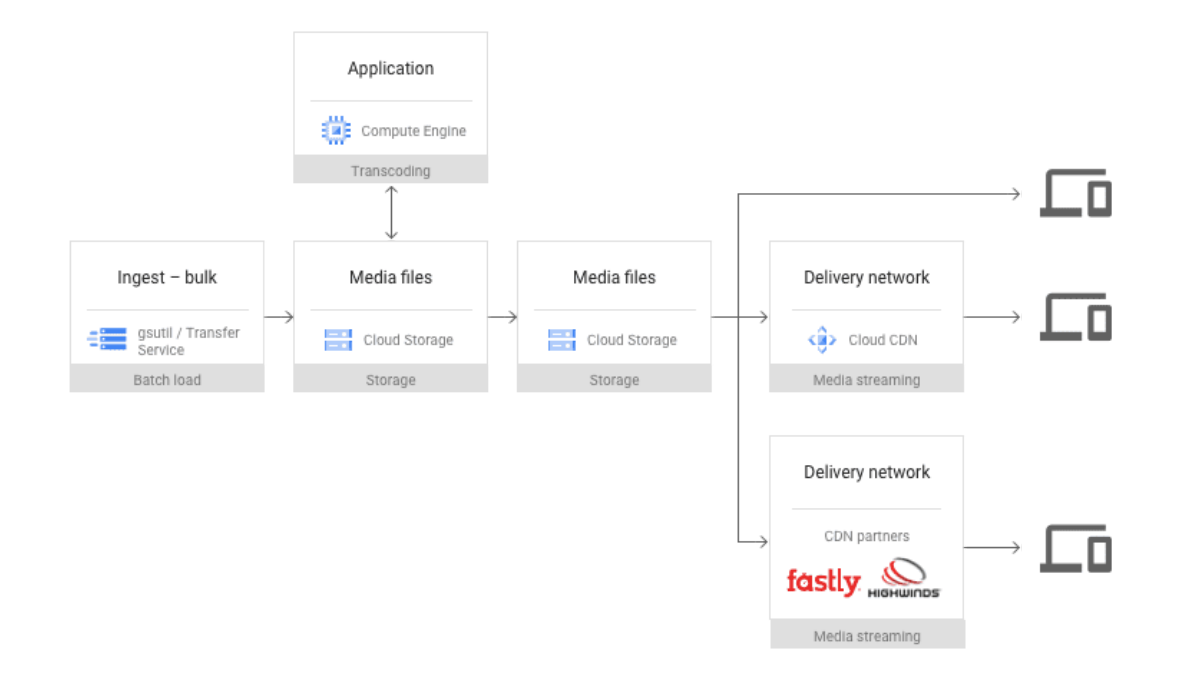

<span id="page-9-1"></span>Cloud Storage provides fast, low-cost, highly durable storage for data accessed less than once a month. Perfect for reducing the cost of backups and archives while still retaining immediate access. Backup data in Cloud Storage can be used for more than just recovery because all storage classes have ms latency and are accessed through a single API.

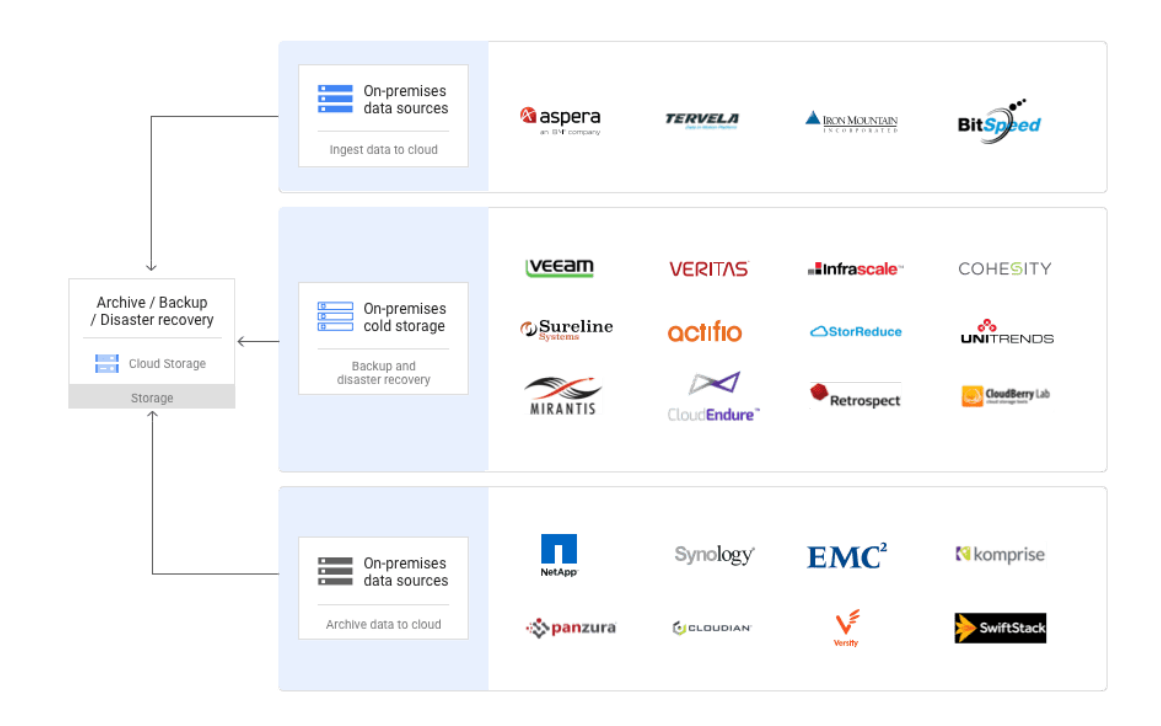

<span id="page-9-0"></span>View all technical guides [\(/docs/tutorials#%22cloud%20storage%22\)](https://cloud.google.com/docs/tutorials#%22cloud%20storage%22)

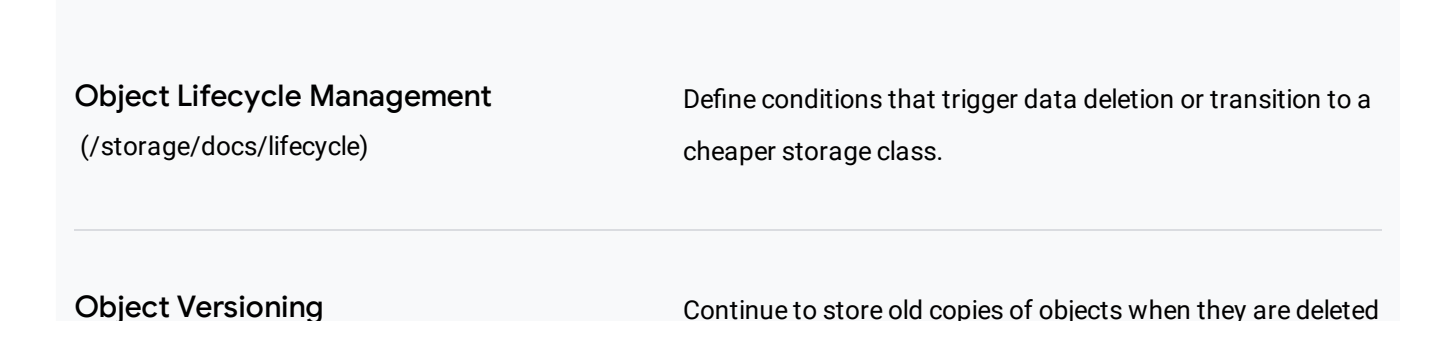

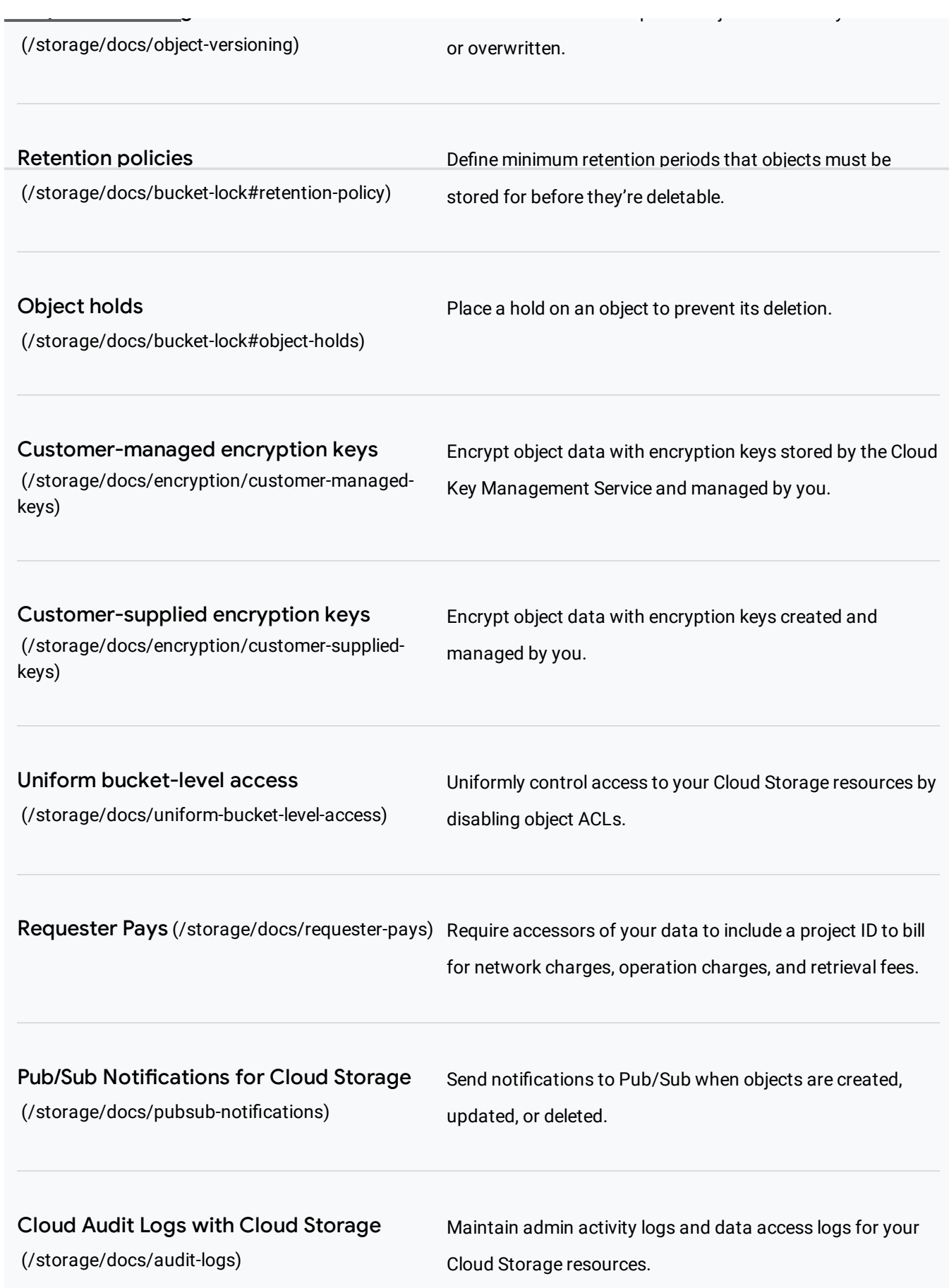

Pricing for Cloud Storage is based on what you use, including the amount of data you store, the duration for which you store it, the number of operations you perform on your data, and the network resources used when moving or accessing your data. For "cold" storage classes meant to store long-term, infrequently accessed data, there are also charges for retrieving data and early deletion of data.

View pricing details [\(/storage/pricing\)](https://cloud.google.com/storage/pricing)

Expand all  $\bullet$ 

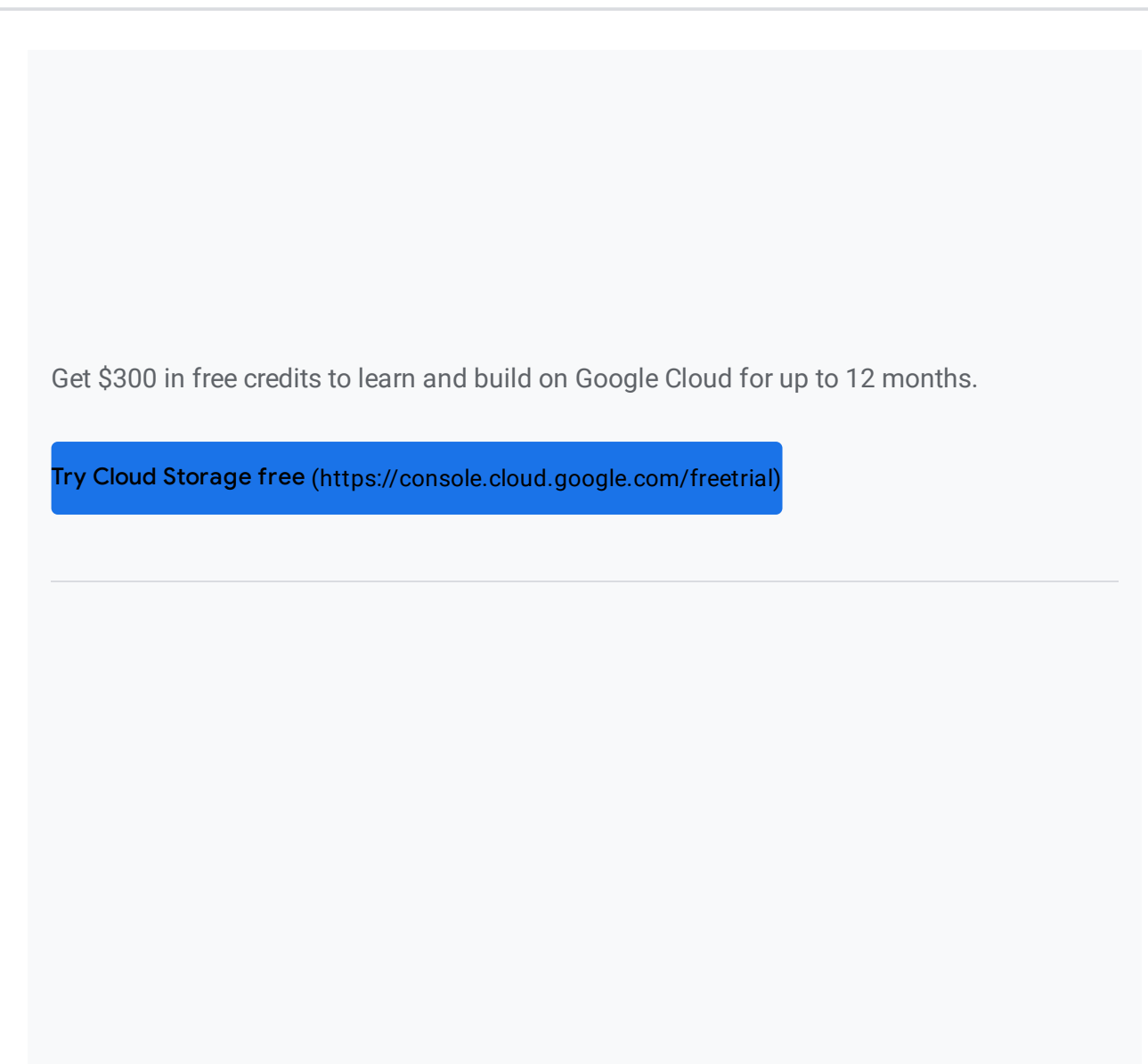